Licence Sciences et Professorat des écoles Troisième année Université de Rennes 1

# Mathématiques 2 Feuille 12

# Extrait du sujet du groupement 1 2017

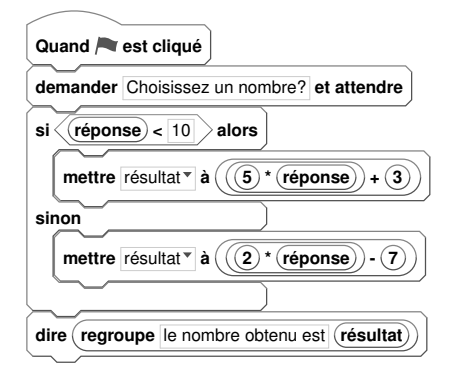

On utilise le programme ci-contre.

1) Quel résultat s'affiche si l'on choisit d'entrer le nombre 7 ?

2) Quel résultat s'affiche si l'on choisit d'entrer le nombre 12,7 ?

3) Quel résultat s'affiche si l'on choisit d'entrer le nombre – 6 ?

# Extrait du sujet du groupement 2 2017

Déterminer, sans justifier, quelle figure géométrique est tracée lorsque l'on exécute chacun des programmes suivants.

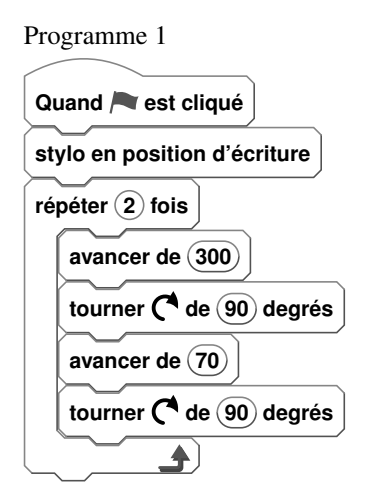

Programme 2

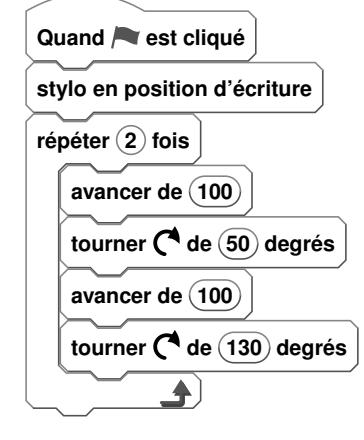

### Extrait du sujet du groupement 3 2017

Un élève utilise le programme ci-dessous.

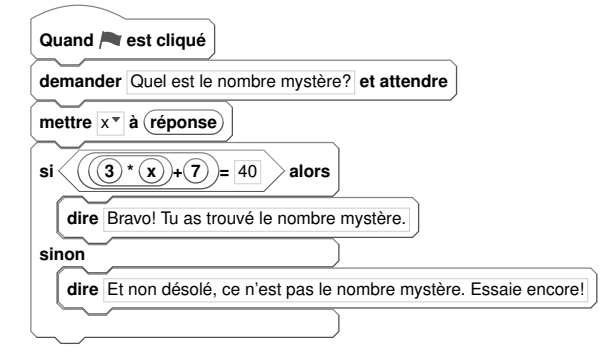

sinon<br>
<sup>1</sup> Quelle réponse le logiciel va-t-il afficher si l'élève entre la valeur 5 ? Expliquer pourquoi.

> 2) Quel nombre l'élève doit-il rentrer pour obtenir en retour le message "Bravo ! Tu as trouvé le nombre mystère." ?

# Extrait du sujet du groupement 4 2017

Voici un programme de calcul :

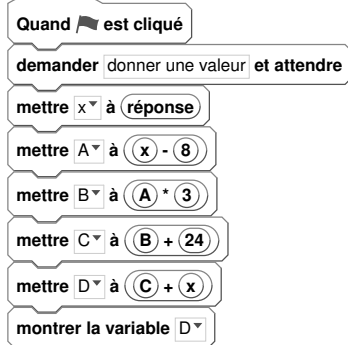

1) a) On applique ce programme de calcul au nombre 10. Montrer que le résultat affiché à la fin est 40. b) On applique ce programme de calcul au nombre −2. Quel va être le résultat affiché à la fin ? Justifier.

2) Une modification possible de l'algorithme est copiée ci-après, mais il manque une instruction à la 4ème ligne.

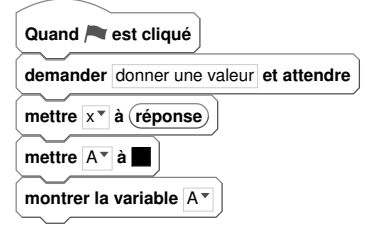

Comment compléter la 4ème ligne, là où il y a un carré noir, par l'expression la plus simple possible pour que cet algorithme affiche le même résultat que l'algorithme précédent quel que soit le nombre entré ?

### Extrait du sujet du groupement 5 2017

On considère l'algorithme ci-dessous programmé à l'aide du logiciel Scratch.

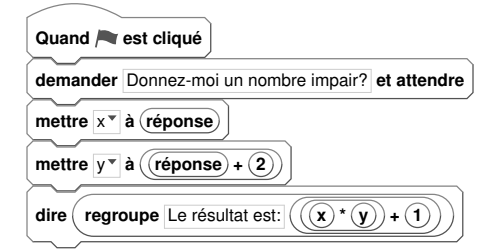

1) On décide d'entrer le nombre 7. Montrer que le résultat obtenu est 64.

2) On choisit 19 comme nombre de départ. Quel est alors le résultat ?

3) Démontrer que quel que soit le nombre impair choisi au départ le résultat est toujours le carré d'un nombre et un multiple de 4.

#### Extrait du sujet du groupement 1 2017

Indiquer si les affirmations suivantes sont vraies ou fausses en justifiant la réponse. Une réponse exacte, mais non justifiée, ne rapporte aucun point. Une réponse fausse n'enlève pas de point.

1) Affirmation : *117 est un nombre premier.*

- 2) a. Affirmation : *Pour n'importe quel nombre entier n*,  $(n+2)^2 (n-2)^2$  *est un multiple de 8*.
- b. Affirmation : *Pour n'importe quel nombre entier n, est*  $(n+2)^2 (n-2)^2$  *un multiple de 32.*

3) Affirmation : *Il existe au moins un nombre entier pair supérieur à 7, divisible par 3 mais divisible ni par 9 ni par 4.*

4) Affirmation : *6 est l'unique solution de l'équation* (*x*−7)(*x*+4) = (*x*−7)(16−*x*)*.*

5) On réduit respectivement la largeur et la longueur d'un rectangle de 20% et 10%. Affirmation : *L'aire du rectangle ainsi obtenu a diminué de 28%.*

6) Un rectangle a une largeur et une longueur qui mesurent respectivement 6 cm et 9 cm. On réduit la largeur de 20% et la longueur de 10%.

Affirmation : *Le périmètre du rectangle ainsi obtenu a diminué de 15%.*